## Programação de Sockets

Objetivo: aprender a construir aplicações cliente/servidor que se comunicam usando sockets

#### Socket API

- introduzida no BSD4.1 UNIX, 1981
- explicitamente criados, usados e liberados pelas aplicações
- paradigma cliente/servidor
- dois tipos de serviço de transporte via socket API:
	- datagrama não confiável
	- confiável, orientado a cadeias de bytes

uma interface *local*, criada e possuída pelas aplicações, controlada pelo OS (uma "porta") na qual os processo de aplicação podem tanto enviar quanto receber mensagens de e para outro processo de aplicação (local ou remoto) socket

#### Programação de Sockets com TCP

Socket: uma porta entre o processo de aplicação e o protocolo de transporte fim-a-fim (UDP ou TCP) serviço TCP: transferência confiável de **bytes** de um processo para outro

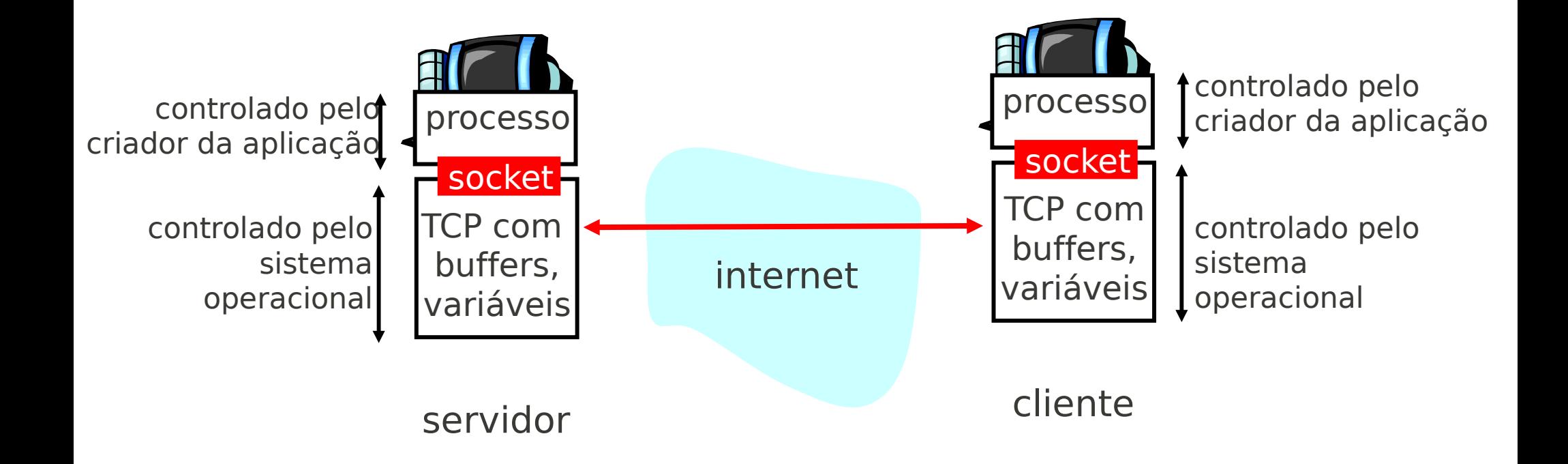

# Programação de Sockets *com TCP*

#### Cliente deve contatar o servidor

- processo servidor já deve estar executando antes de ser contactado
- servidor deve ter criado socket (porta) que aceita o contato do cliente

#### Cliente contata o servidor através de:

- criando um socket TCP local
- especificando endereço IP e número da porta do processo servidor
- Quando o cliente cria o socket: cliente TCP estabelece conexão com o TCP do servidor
- Quando contatado pelo cliente, o TCP do servidor cria um novo socket para o processo servidor comunicar-se com o cliente
	- permite o servidor conversar com múltiplos clientes

#### ponto de vista da aplicação

TCP fornece a transferência confiável, em ordem de bytes ("pipe") entre o cliente e o servidor

#### Programação de Sockets *com TCP*

#### Exemplo de aplicação clienteservidor:

- cliente lê linha da entrada padrão do sistema (**inFromUser** stream) , envia para o servidor via socket (**outToServer** stream)
- servidor lê linha do socket
- servidor converte linha para letras maiúsculas e envia de volta ao cliente
- $\bullet$  cliente lê a linha modificada através do (**inFromServer** stream)

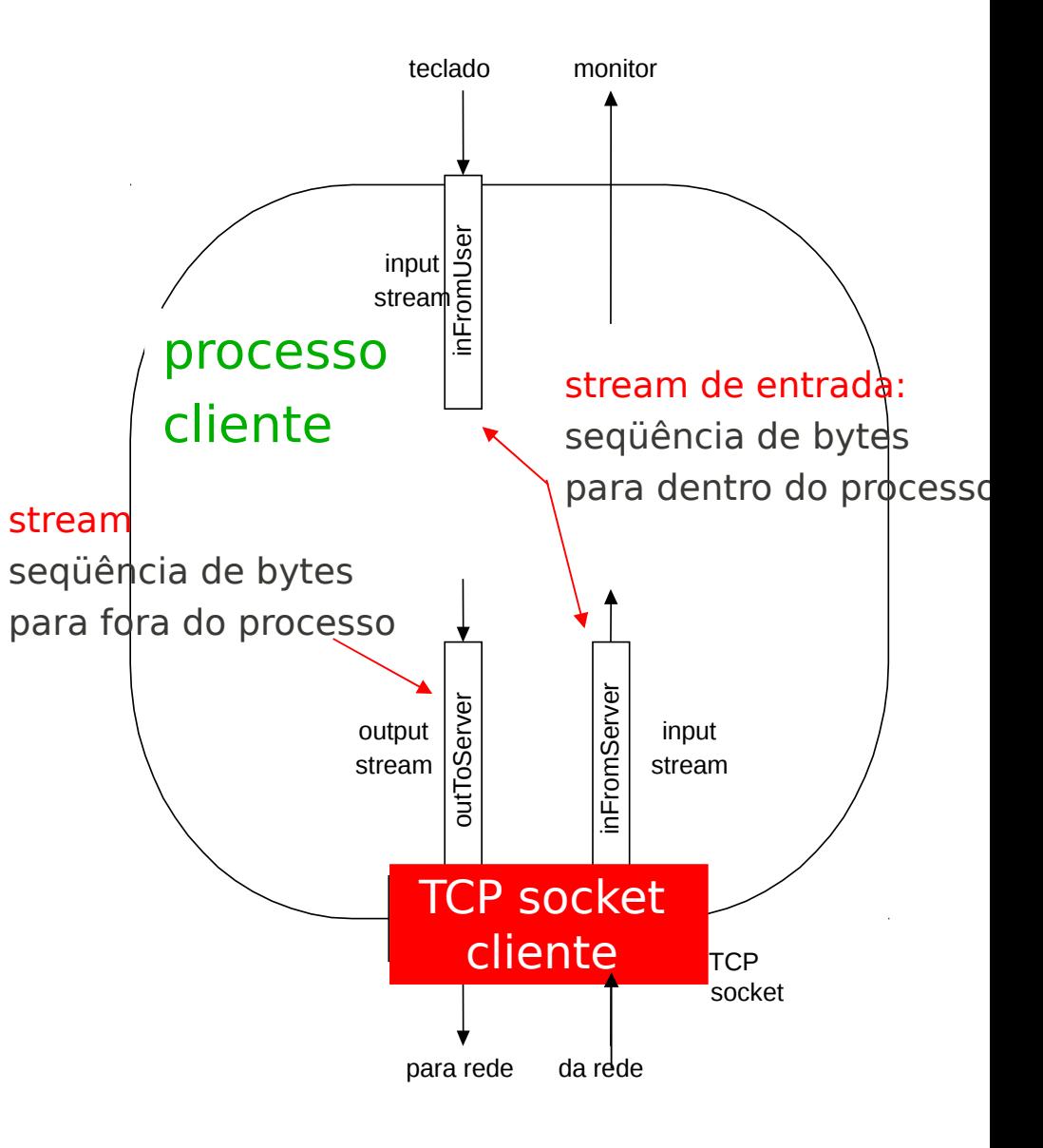

#### Interação Cliente/servidor: TCP

Servidor (executando em hostid) Cliente

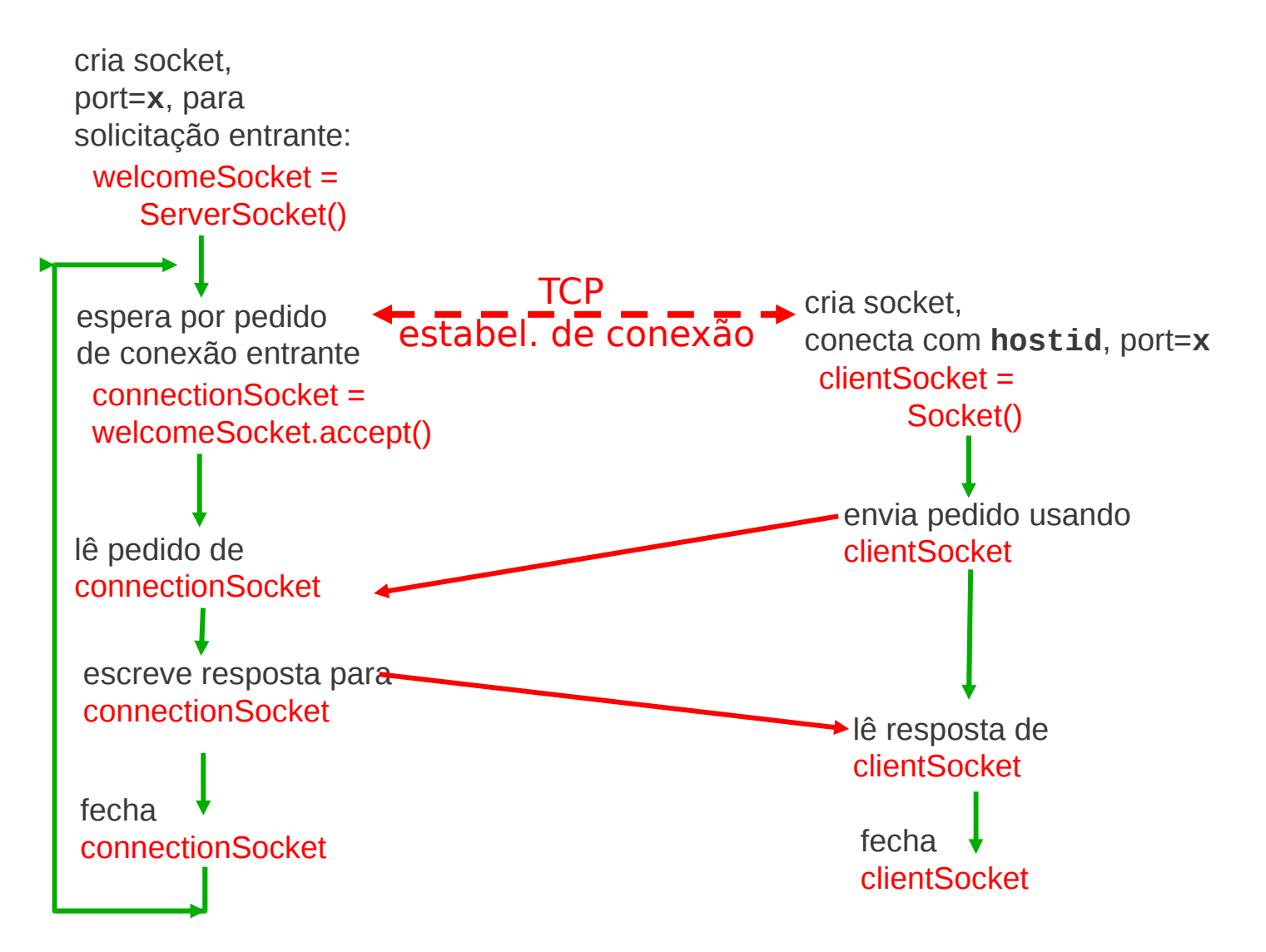

# Exemplo: cliente Java (TCP)

```
import java.io.*; 
import java.net.*; 
class TCPClient {
```
 public static void main(String argv[]) throws Exception { String sentence; String modifiedSentence;

**Cria** stream de entrada **Cria** socket cliente, conecta ao servidor Cria stream de saída ligado ao socket

 BufferedReader inFromUser = new BufferedReader(new InputStreamReader(System.in));

Socket clientSocket = new Socket("hostname", 6789);

 DataOutputStream outToServer = new DataOutputStream(clientSocket.getOutputStream());

### Exemplo: cliente Java (TCP), cont.

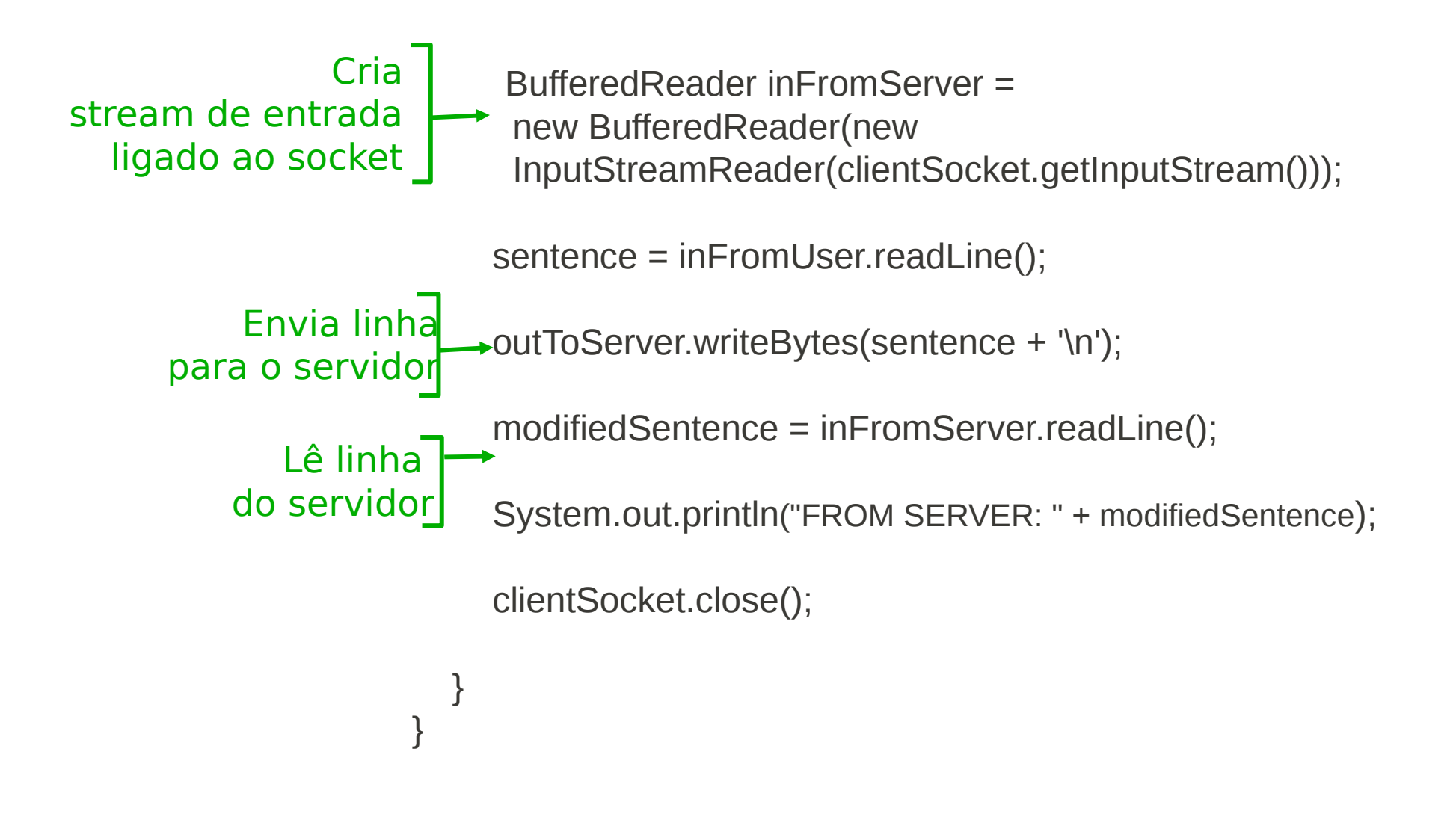

# Exemplo: servidor Java (TCP)

import java.io.\*; import java.net.\*;

class TCPServer {

 public static void main(String argv[]) throws Exception { String clientSentence; String capitalizedSentence;

Cria socket de aceitação na porta 6789

Espera, no socket de aceitação por contato do cliente

> Cria stream de entrada, ligado ao socket

ServerSocket welcomeSocket = new ServerSocket(6789);

while(true) {

Socket connectionSocket = welcomeSocket.accept();

 BufferedReader inFromClient = new BufferedReader(new InputStreamReader(connectionSocket.getInputStream()));

### Exemplo: servidor Java (cont)

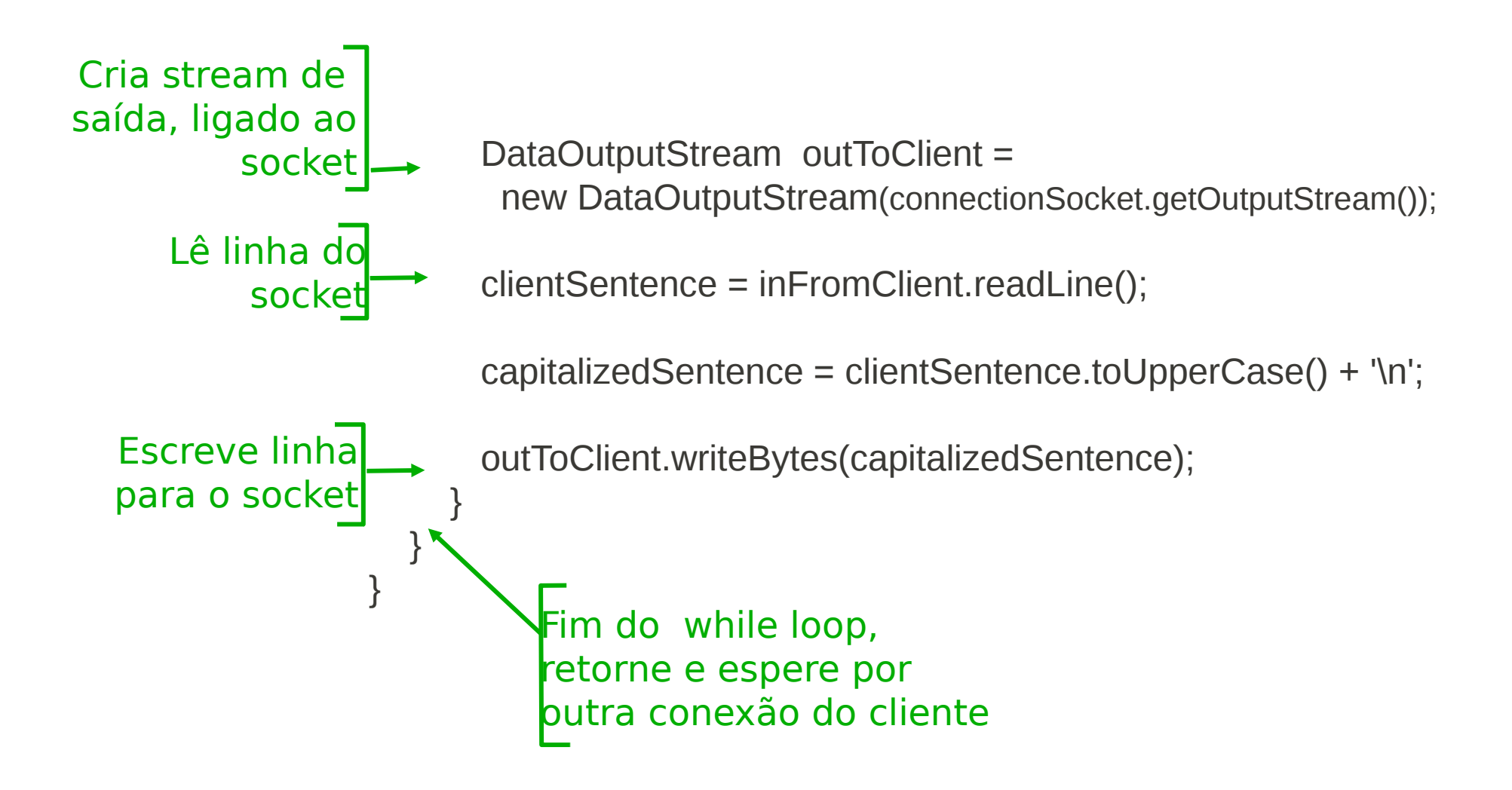

### Programaçaõ de Sockets *com UDP*

#### UDP: não há conexão entre o cliente e o servidor

- não existe apresentação
- transmissor envia explicitamente endereço IP e porta de destino em cada mensagem
- servidor deve extrair o endereço IP e porta do transmissor de cada datagrama recebido
- UDP: dados transmitidos podem ser recebidos foram de ordem ou perdidos

ponto de vista da aplicação UDP fornece a transferência não confiável de grupos de bytes ("datagramas") entre o cliente e o servidor

#### Interação Cliente/servidor: UDP

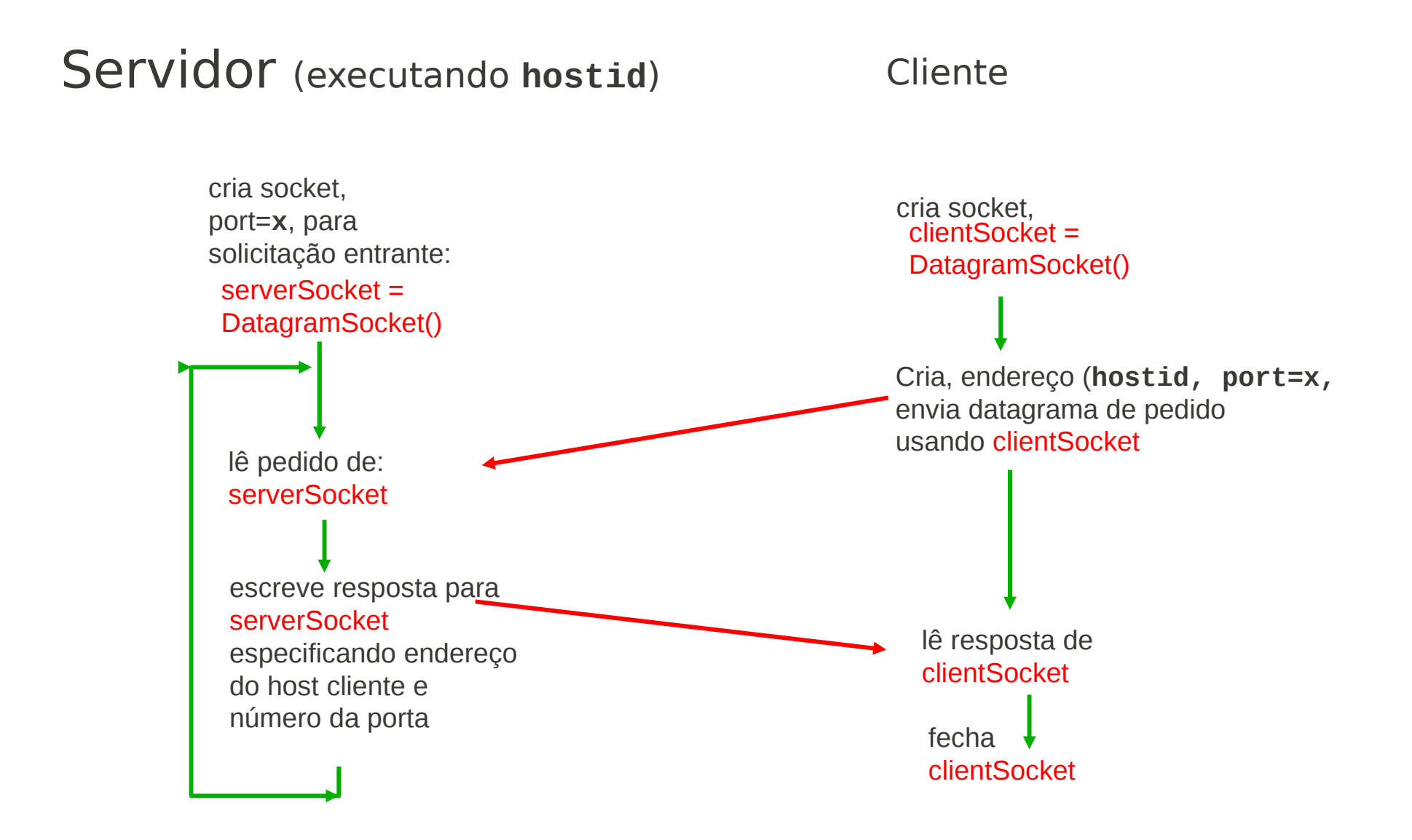

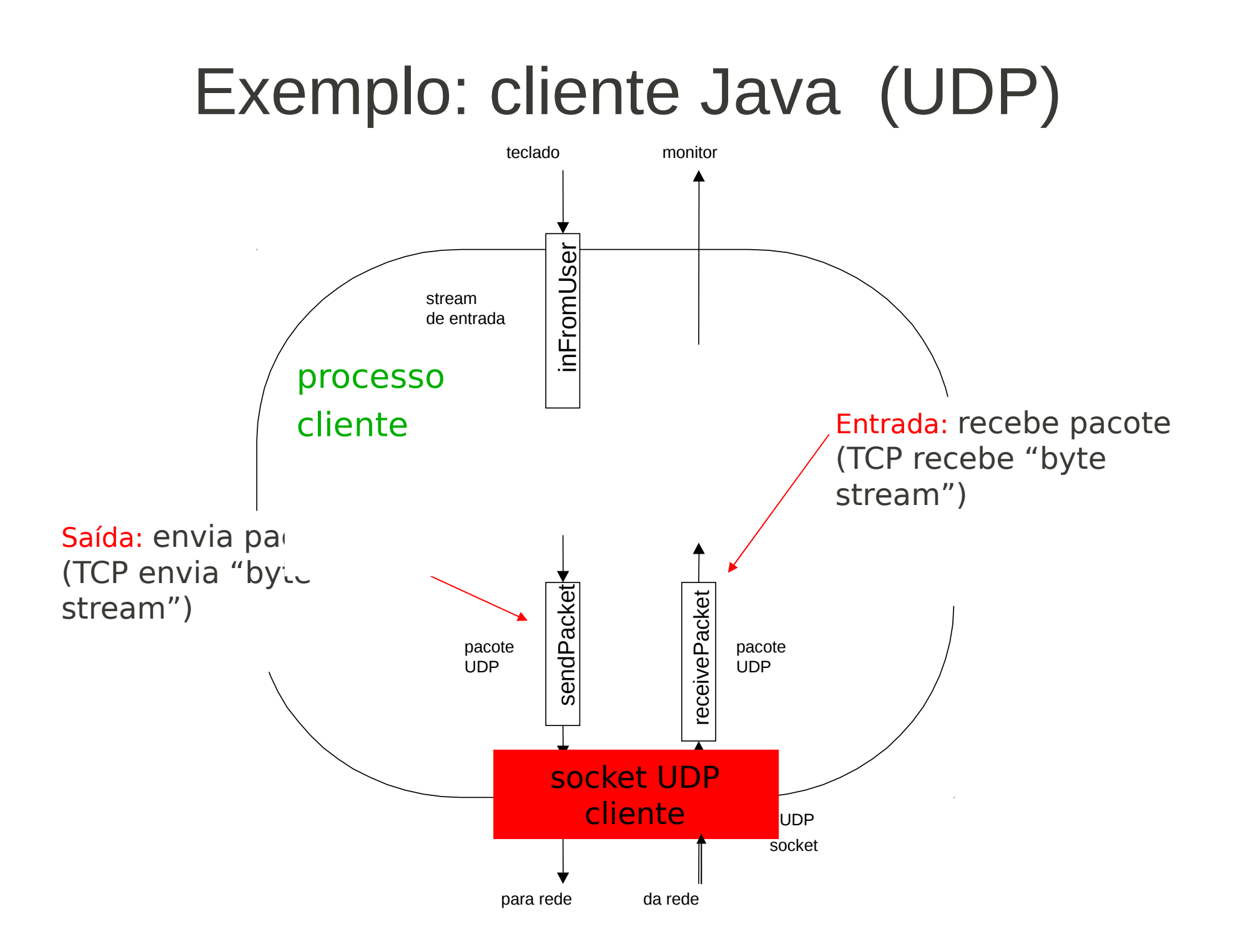

## Exemplo: cliente Java (UDP)

import java.io.\*; import java.net.\*;

class UDPClient { public static void main(String args[]) throws Exception

 { **Cria** stream de entrada **Cria** socket cliente Translada nome do host para endereço IP usando DNS

 BufferedReader inFromUser = new BufferedReader(new InputStreamReader(System.in));

DatagramSocket clientSocket = new DatagramSocket();

InetAddress IPAddress = InetAddress.getByName("hostname");

```
byte[] sendData = new byte[1024];
byte\lceil receiveData = new byte\lceil 1024 \rceil;
```
String sentence = inFromUser.readLine();

sendData = sentence.getBytes();

## Exemplo: cliente Java (UDP), cont.

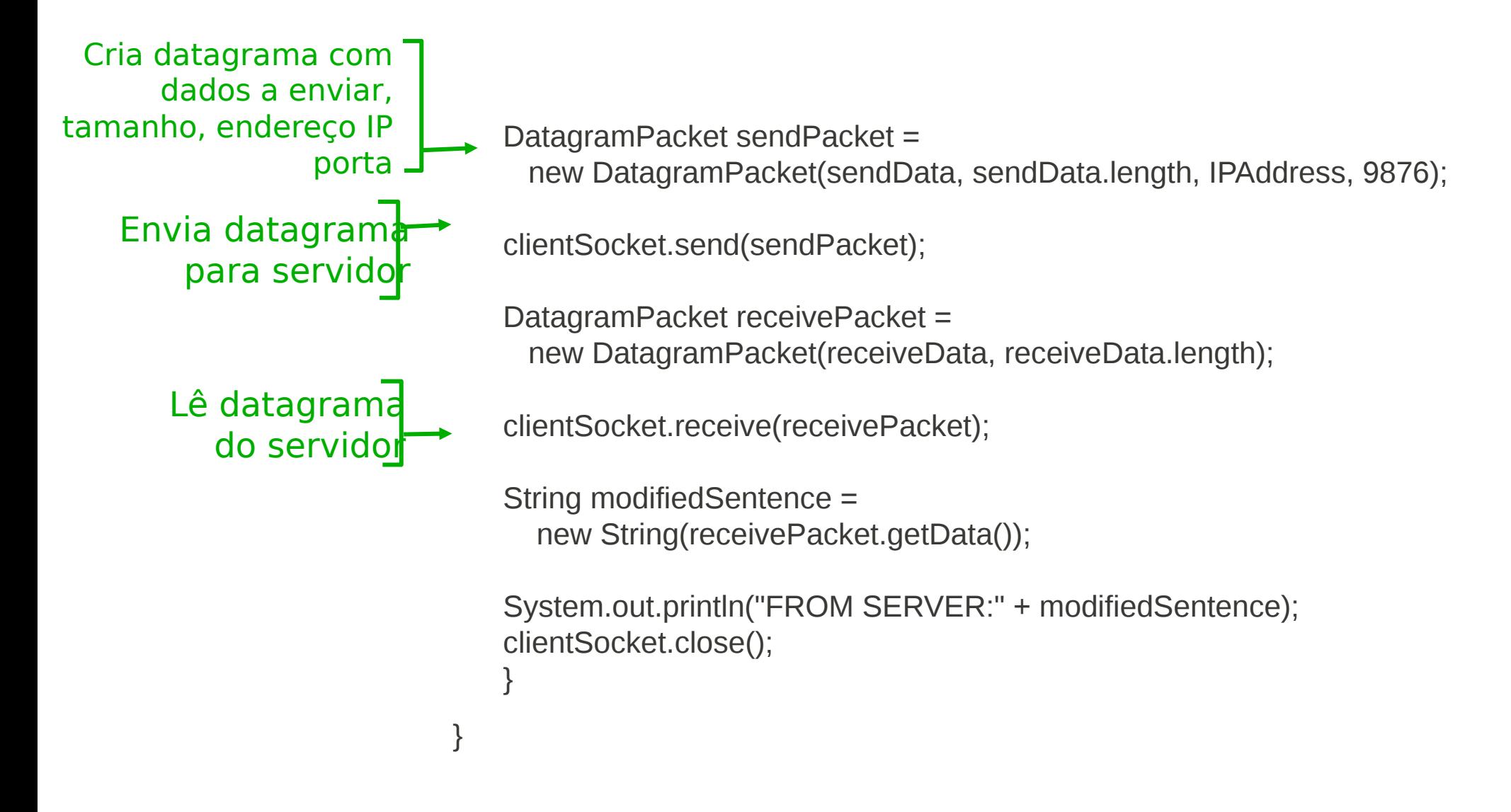

# Exemplo: servidor Java (UDP)

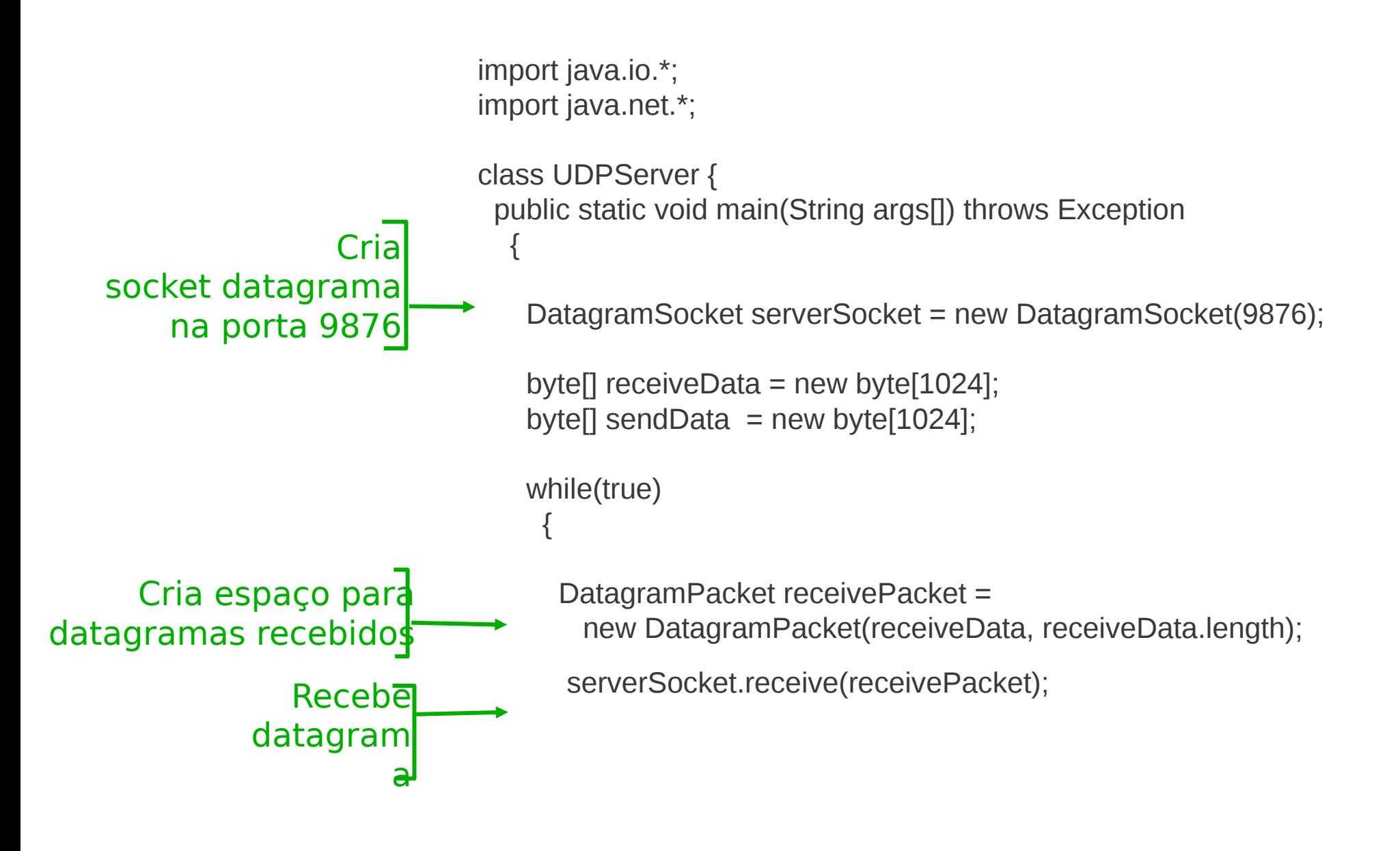

## Exemplo: servidor Java, (cont.)

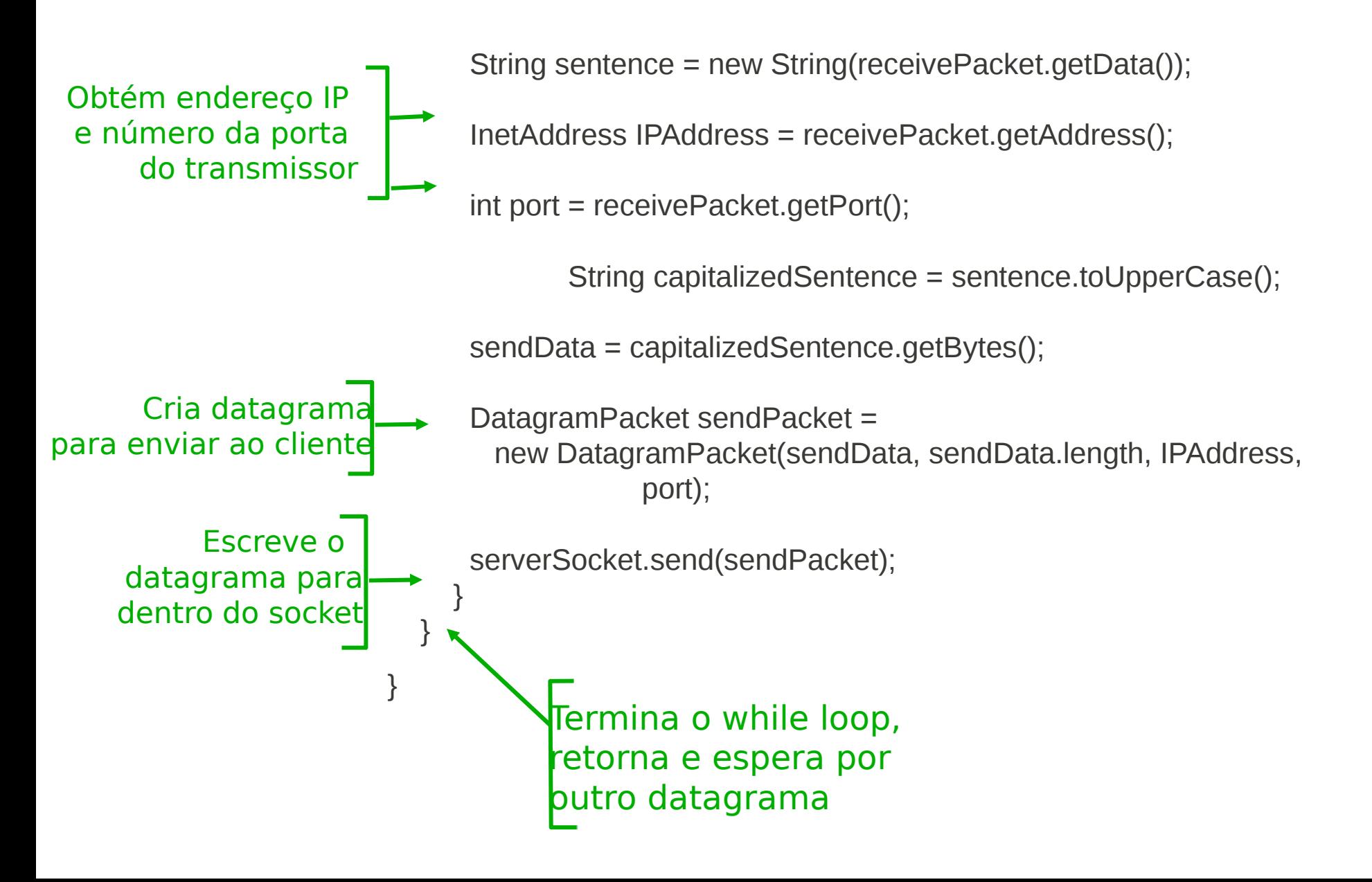

## Programação de Sockets: referências

tutorial sobre C-language tutorial (audio/slides):

• "Unix Network Programming" (J. Kurose),

http://manic.cs.umass.edu.

Tutoriais sobre Java:

• "Socket Programming in Java: a tutorial," http://www.javaworld.com/javaworld/jw-12-1996/jw-12 sockets.html

#### Parte 2: Sumário

#### Nosso estudo das aplicações está agora completo!

- exigências dos serviços de aplicação:
	- confiabilidade, banda passante, atraso
- paradigma cliente-servidor
- modelo do serviço de transporte da Internet l
	- orientado à conexão, confiável: TCP
	- não confiável, datagramas: UDP
- protocolos especificos:
	- http
	- ftp
	- smtp, pop3
	- dns
- programação de sockets
	- implementação cliente/servidor
	- usando sockets tcp, udp

### Parte 2: Sumário

Mais importante: características dos *protocolos*

- tipica troca de mensagens comando/resposta:
	- cliente solicita informação ou serviço
	- servidor responde com dados e código de status
	- formatos das mensagens:
	- cabeçalhos: campos que dão informações sobre os dados
	- dados: informação sendo comunicada
- controle vs. dados – in-band, out-of-band
- centralizado vs. descentralizado
- stateless vs. stateful
- transferência de mensagens confiável vs. não confiável
- "complexidade na borda da rede"
- segurança: autenticação